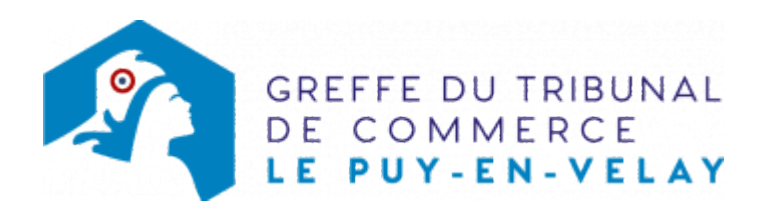

# SOCIÉTÉ DE LIBRE PARTENARIAT

Avant d'inscrire votre entreprise au registre du commerce et des sociétés, il est nécessaire d'accomplir certaines démarches. Des documents justificatifs seront exigés pour compléter votre dossier d'immatriculation.

Il est précisé que le dossier complet permettant l'inscription de l'entreprise au RCS doit être déposé a[u guichet](https://www.inpi.fr/formalites-entreprises/guichet-unique) [unique électronique opéré par l'INPI](https://www.inpi.fr/formalites-entreprises/guichet-unique) [.](https://www.inpi.fr/acces-au-guichet-unique)

### Les démarches préalables au dépôt de la formalité au Registre du commerce et des sociétés

### L'exercice d'une activité réglementée

Vous exercez une activité réglementée (débit de boissons, transports ...), vérifiez que vous remplissez bien les conditions requises (diplôme, qualification professionnelle...) pour obtenir l'agrément ou l'autorisation nécessaire à l'inscription au Registre du commerce et des sociétés. Pour obtenir des renseignements, adressez-vous :

aux organismes et aux syndicats professionnels

- aux services de la Préfecture de Haute-Loire
- aux autorités de tutelle (exemple : pour l'activité de transport, adressez-vous à la DREIF Direction Régionale de l'Equipement d'Ile de France)

#### La domiciliation de l'entreprise

Vous devez justifier au greffe de l'occupation régulière des locaux du siège de votre entreprise (par tout moyen : copie du bail commercial, du contrat de domiciliation, quittances EDF ou de téléphone récentes ...). A sa création, la société peut être domiciliée dans le local d'habitation de son représentant légal et ceci sans limitation de durée lorsqu' aucune disposition législative ou stipulation contractuelle ne l'interdit. En revanche, en présence de disposition législative ou de stipulation contractuelle interdisant l'établissement du siège social au domicile personnel du représentant légal, la domiciliation dans ce local d'habitation, bien que restant possible, se trouve alors limitée à une durée de cinq ans à compter de l'immatriculation. Cette durée est réduite le cas échéant au terme légal, contractuel ou judiciaire de l'occupation des locaux (L123-11-1 du code de commerce).

Pour domicilier votre entreprise, vous pouvez également vous adresser à une société de domiciliation (voir également notre fiche pratique : [Obligations des sociétés de domiciliation commerciale et des sociétés](https://www.greffe-tc-lepuyenvelay.fr/fiche/domiciliatairedomicilie) [domiciliées\)](https://www.greffe-tc-lepuyenvelay.fr/fiche/domiciliatairedomicilie), à une pépinière d'entreprises ...

#### L'adoption des statuts

La rédaction des statuts est une étape importante qu'il ne faut pas négliger. Elle peut avoir des conséquences juridiques, fiscales sur l'entreprise et influer sur le statut social du dirigeant. La démarche est la suivante :

- établir les statuts
- procéder à la nomination du gérant. Il peut être nommé soit dans les statuts soit dans un acte séparé

qui sera déposé au Registre du Commerce et des Sociétés.

- déposer les fonds constituant les apports en espèces sur un compte bloqué.
	- . Les fonds doivent être déposés soit dans un établissement de crédit situé sur le territoire national, soit à la caisse des dépôts et des consignations, soit chez un notaire. Les fonds seront débloqués sur présentation par le gérant de l'extrait du registre du commerce et des sociétés délivré par le greffier, et virés sur le compte ouvert au nom de la société.

Il existe des statuts types, en vente dans les librairies universitaires ou spécialisées.

### La publicité de la création de la société

Publier un avis de création de la société dans un journal d'annonces légales. Cet avis contient les indications suivantes : la dénomination sociale suivie, le cas échéant, de son sigle; la forme juridique, le capital de la société, l'adresse du siège social, l'objet social (indiqué sommairement), la durée de la société, les nom, prénoms et adresse du gérant et des personnes ayant le pouvoir général d'engager la société envers les tiers, des associés commandités et des commissaires aux comptes (s'il en a été désigné), ainsi que le Registre du Commerce et des Sociétés auprès duquel la société sera immatriculée. Si la société est à capital variable, l'avis doit en faire mention et indiquer le montant au-dessous duquel le capital ne peut être réduit.

N.B : En cas de prise en gérance mandat ou de prise en location gérance d'un fonds de commerce, il convient de procéder à une publication relative à cette prise en gérance mandat ou à cette prise en location gérance.

#### Autres démarches

Veillez à identifier votre boîte aux lettres au nom de votre entreprise. A défaut, vous ne recevrez pas l'extrait du Registre du Commerce et des Sociétés (extrait "Kbis") expédié par le greffe. Achetez puis faites coter et parapher les livres réglementaires [Paraphes des livres, registres et](https://www.greffe-tc-lepuyenvelay.fr/fiche/paraphes-des-livres-registres-et-repertoires) [répertoires\(](https://www.greffe-tc-lepuyenvelay.fr/fiche/paraphes-des-livres-registres-et-repertoires)registre des assemblées, livre d'inventaire, livre journal ...) au greffe du tribunal de commerce.

### Les documents à joindre au dossier pour l'inscription au Registre du commerce et des sociétés

#### Actes et pièces à produire

- Un extrait des statuts signé par les associés commandités, contenant les mentions suivantes (art. D 214-206-1 CMF) :
	- 1. La désignation des associés commandités à savoir :
		- Pour les personnes physiques : leur nom, prénom, adresse, date et lieu de naissance ;
		- Pour les personnes morales : leur dénomination sociale, adresse des sièges sociaux et objets ;
	- 2. La dénomination sociale de la SLP, son objet social, et l'adresse de son siège social
	- 3. La désignation des gérants ayant le pouvoir général d'engager la société envers les tiers ;
	- 4. La date de constitution et la durée de la vie de la société
	- 5. Les conditions et modalités de prise de décision collective, y compris celles permettant la modification des statuts ;
	- 6. Les modalités de transfert des parts des associés commanditaires et commandités. Ces informations sont mises à jour, notamment, en cas de cession de parts d'un associé commandité.
- Un exemplaire de l'acte de désignation du gérant, s'il n'est pas nommé dans les statuts, certifié conforme par le gérant. L'acte de nomination d'une personne morale gérant indique l'identité de son ou ses représentants légaux.
- si une personne morale nommée gérant de la SLP n'est pas immatriculée sur un registre public ou relève d'un pays non membre de la communauté européenne, joindre une copie de ses statuts en

vigueur traduit le cas échéant en langue française et certifié conforme par son représentant légal

- Un exemplaire en copie de la décision du gérant désignant le commissaire aux comptes titulaire, certifié conforme par le gérant.
- une déclaration des bénéficiaires effectifs de la société, datée et signée en original par le représentant légal de la société. [Cliquez ici pour accéder aux modalités de dépôt du document.](https://www.greffe-tc-lepuyenvelay.fr/registre-du-commerce/registre-des-beneficiaires-effectifs-nouveau/registre-des-beneficiares-effectifs.html)

#### Pièces justificatives à joindre au dossier

- Un exemplaire de l'acte de désignation du gérant, s'il n'est pas nommé dans les statuts, certifié conforme par le gérant. L'acte de nomination d'une personne morale gérant indique l'identité de son ou ses représentants légaux.
- [un pouvoir du gérant](https://www.greffe-tc-lepuyenvelay.fr/uploads/paris/RCS/docs%20word/modele_pouvoir.doc) s'il n'effectue pas lui-même la formalité
- une pièce justifiant de l'occupation régulière des locaux du siège (par tous moyens : bail, contrat de domiciliation, quittance EDF ou téléphone ...) ;

Il est rappelé ici, l'importance capitale pour votre société d'identifier clairement l'adresse de son siège social, permettant ainsi au greffe de vous adresser les extraits Kbis lors d'une formalité, ou à vos partenaires d'entrer en contact avec vous.

Si le siège social est fixé au domicile personnel du représentant légal, il convient d'identifier sa boîte aux lettres au nom de l'entreprise et d'accomplir les démarches nécessaires auprès de la Poste pour le suivi des courriers de votre société

- une copie de l'insertion de l'avis de création de la société paru dans le journal d'annonces légales (et non l'attestation de parution)
- si l'activité déclarée est réglementée, produire une copie de l'autorisation délivrée par l'autorité de tutelle, du diplôme ou du titre

#### Pour les gérants et les associés commandités personnes physiques

une copie de la pièce d'identité : copie du passeport ou de la carte nationale d'identité, ou copie rectoverso du titre de séjour en cours de validité, le cas échéant. Le statut porté sur le titre de séjour de son titulaire doit lui permettre de s'inscrire au RCS.

Pour plus de détails sur les titres de séjour, [cliquez ici](https://www.greffe-tc-lepuyenvelay.fr/registre-du-commerce/titre_sejour.html)

- une [déclaration sur l'honneur de non-condamnation](https://www.greffe-tc-lepuyenvelay.fr/uploads/paris/RCS/docs%20word/modele_dnc.doc) datée et signée en original par l'intéressé, qui fera l'objet d'une vérification par le juge-commis au Registre du Commerce et des Sociétés auprès du casier judiciaire
- une attestation de filiation (nom et prénoms des parents), sauf si la filiation figure dans un document déjà produit

#### Pour les associés commandités et les gérants personnes morales

Un extrait du registre du commerce et des sociétés en original datant de moins de trois mois si la personne est immatriculée, ou tout document officiel justifiant de l'existence légale de la personne si elle n'est pas immatriculée au registre du commerce et des sociétés

N.B: Si le gérant personne morale n'est pas immatriculée ou relève d'un pays non membre de la communauté européenne, son représentant légal doit être déclaré au RCS ; dans ce cas, produire les mêmes pièces que celles énoncées précédemment pour les associés commandités et les gérants personnes physiques.

Voir également notre fiche pratique : [Déclaration au RCS des représentants de personne morale dirigeante](https://www.greffe-tc-lepuyenvelay.fr/fiche/declarationrepresentantpersonnemorale) [\(Code de commerce, Article R.123-54\)](https://www.greffe-tc-lepuyenvelay.fr/fiche/declarationrepresentantpersonnemorale)

### Pour le(s) commissaire(s) aux comptes

- Fournir un justificatif de son inscription sur la liste officielle des commissaires aux comptes si celle-ci n'est pas encore publiée
- Fournir la lettre d'acceptation de la désignation

### Selon l'origine de l'activité

- S'il s'agit d'un achat de fonds de commerce, joindre :
	- une copie de l'acte de vente du fonds de commerce timbré et enregistré
- S'il s'agit d'une prise en location gérance de fonds de commerce, joindre :
	- une copie de l'insertion de l'avis relatif à la prise en location gérance dans un journal d'annonces légales
	- une copie du contrat de location gérance
- S'il s'agit d'une gérance mandat de fonds de commerce, joindre :
	- une copie de l'insertion de l'avis dans un journal d'annonces légales, relatif à la prise en gérance mandat
	- une copie du contrat de location gérance mandat
- S'il s'agit d'un apport de fonds de commerce, joindre :
	- une copie de l'acte d'apport de fonds de commerce timbré et enregistré
- si l'activité déclarée est réglementée, produire une copie de l'autorisation délivrée par l'autorité de tutelle, du diplôme ou du titre

## Coût

Répartition du montant exigé pour la formalité de création d'un fonds de commerce

Joindre à la formalité un règlement de 27,96 € (comprenant 7,63 € de coût de dépôt d'actes).

Greffe : émoluments fixés par [arrêté du 10 mars 2020](https://www.legifrance.gouv.fr/jorf/id/JORFTEXT000041663306) du ministre de l'économie et des finances et du ministre de la justice

INPI : Institut National de la Propriété Industrielle (somme reversée par le greffe)

BODACC : [Bulletin Officiel des Annonces Civiles et Commerciales](https://www.greffe-tc-lepuyenvelay.fr/fiche/immatriculationbodacc) (somme reversée par le greffe)